UNIVERSIDADE FEDERAL DE MINAS GERAIS

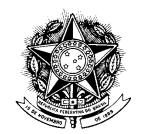

## RESOLUÇÃO Nº 15/2012, DE 30 DE OUTUBRO DE 2012

Altera o nome do Programa de Pós-Graduação em Saúde Coletiva e Assistência Farmacêutica para Programa de Pós-Graduação em Medicamentos e Assistência Farmacêutica, de interesse da Faculdade de Farmácia, revogando a Resolução nº 04/2011, de 21/06/2011.

O CONSELHO UNIVERSITÁRIO DA UNIVERSIDADE FEDERAL DE MINAS GERAIS, no uso de suas atribuições estatutárias e regimentais, considerando o Parecer nº 13/2012 da Comissão de Legislação, resolve:

Art. 1<sup>º</sup> Alterar para Programa de Pós-Graduação em Medicamentos e Assistência Farmacêutica a denominação do Programa de Pós-Graduação em Saúde Coletiva e Assistência Farmacêutica (níveis de Mestrado e Doutorado), de interesse da Faculdade de Farmácia, criado mediante a Resolução nº 04/2011, de 21 de junho de 2011.

Art. 2<sup>°</sup> Revogam-se as disposições em contrário, em especial a Resolução nº 04/2011, de 21/06/2011.

Art. 3<sup>°</sup> A presente Resolução entra em vigor nesta data.

Professor Clélio Campolina Diniz Presidente do Conselho Universitário